<< Photoshop CS3

 $<<$  Photoshop CS3  $>>$ 

, tushu007.com

- 13 ISBN 9787801729125
- 10 ISBN 7801729129

出版时间:2007-9

页数:528

PDF

更多资源请访问:http://www.tushu007.com

## , tushu007.com

 $<<$  Photoshop CS3

 $9 \t 1 \t 3$ 

第二部分为4~9章,包括数码照片处理,文字特效制作,图像特效制作,商业设计与应用,网页控件

and Photoshop CS3 and a control to the control of the control of the control of the control of the control of the control of the control of the control of the control of the control of the control of the control of the con

, tushu007.com

 $<<$  Photoshop CS3

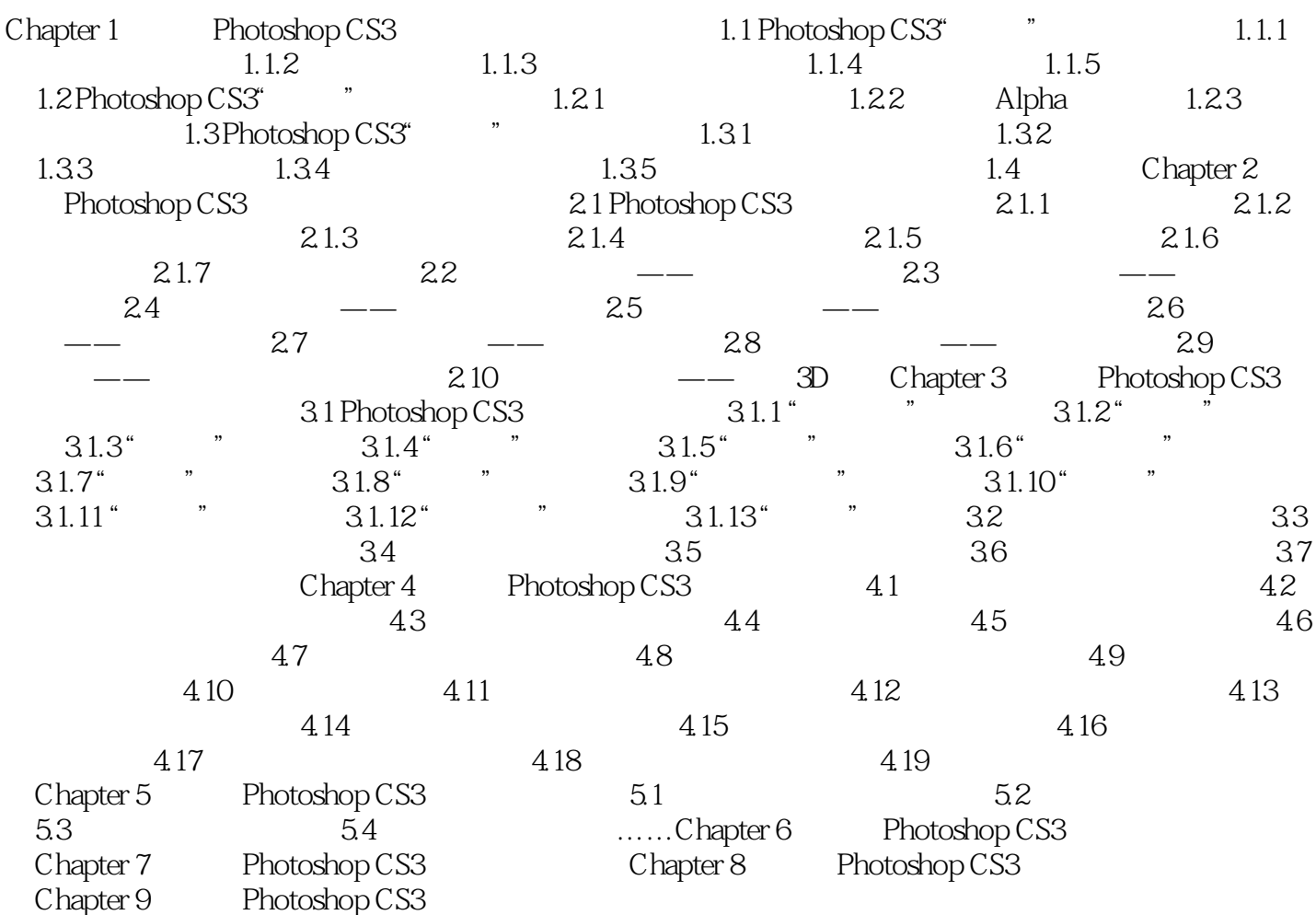

<< Photoshop CS3

本站所提供下载的PDF图书仅提供预览和简介,请支持正版图书。

更多资源请访问:http://www.tushu007.com